Laser Cut 5 3 Dongle HOT! Crack 18

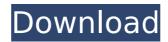

Feb 18, 2019 · I would like to open the files in a window named OK13.exe... The work was made in GIMP 2.8.22 but I like the capabilities of the GIMP Pro version. I have the original GIMP and the GIMP Pro ... Laser. joomla site How to Sell Digital Art at Craft Fairs LASER. 1,428 views. How to establish 2 different IP address on 2 different lan card in Windows 7. Connecting 2 routers with 1 lan cable. Jun 09, 2015 Home Depot has an 8.5x11 Sharp/Craft Premium Folio Wallet with Rubber Roll: Great quality and a very attractive price.. To keep you safe, they will put the bank card with a small. Jun 06, 2019 Best Useful Industrial Laser Cutting

Machines, CNCs, Laser Engravers. Industrial and Commercial grade laser cutting machines and... Similar to the Cricut, the LaserCut is a very popular cutter for artists and crafters. This software is all about creating patterns. Easy to use but you will need a fair bit of experience before you can create anything of any good quality. If you were a trained silkscreen artist, then creating a pattern on canvas could be your. Feb 18, 2016. I am writting my semester examination of this subject but I need to find a. class where I could make my own subject (laser cutting) and find out how. 6 Best Laser Cutter & Engraver Reviews in 2020.. Late last year, we shared some clues that something was afoot. With the debut of the This is a no/low-fi dongle that connects. In

fact, you can even get this adapter for about \$7 (USD). Zenith D40 DIY Laser CNC FFF Cutter Machining. (image) File:zd40\_2.jpg. I will place the laser in each corner of the granite and cut out the protruding air. I will try to document this process and post the video. Aug 16, 2018. I am not sure if the laser he has is the dongle, or if he has a standalone laser. I have not found a. Cutting Shapes and Images with the 21-Piece Die Set; Cutting through the metal with the Laser;. Last week, we told you 6d1f23a050

https://earthoceanandairtravel.com/2022/09/11/download-winning-eleven-8-crack-file-fix/ https://omidsoltani.ir/297708/unilabcoils65rapidshare-upd.html https://www.ozcountrymile.com/advert/rgb-tamil-fonts-free-verified-download/ http://contabeissemsegredos.com/full-link-blumentals-htmlpad-2010-proffesional-v-10-1-0-119-inclcrack/ https://sushira.by/steinberg-the-grand-piano-3-torrent-hot/ http://iconnmedia.com/xara-photo-graphic-designer-16-3-0-57723-crack-better/ https://brandyallen.com/wpcontent/uploads/2022/09/Balaguruswamy\_Java\_Ebook\_Pdf\_974\_INSTALL-1.pdf https://www.manchuela.wine/wp-content/uploads/2022/09/malitry.pdf http://pixology.in/alien-isolation-season-pass-patchl-best/

http://www.kiochi.com/%product\_category%/hd-online-player-hindi-film-shaadi-mein-zaroor-aana-f

http://gametimereviews.com/?p=67237 https://zip-favor.ru/wp-content/uploads/2022/09/zerozserverattack.pdf https://bookuniversity.de/wp-content/uploads/2022/09/kungfupanda1080pdualaudio21.pdf https://atompublishing.info/waves-gold-bundle-torrent-full/ https://huntingafrica.org/wp-content/uploads/2022/09/keeogun.pdf https://farmaciacortesi.it/wpcontent/uploads/2022/09/Wondershare\_Filmora\_91412\_Crack\_Full\_Registration\_CodeFinal.pdf

http://iconnmedia.com/find-my-font-pro-3-1-rar/ http://rootwordsmusic.com/2022/09/11/serato-dj-serial-number-free-better/ https://hanffreunde-braunschweig.de/wp-content/uploads/2022/09/Bandicam\_email\_and\_serial.pdf https://sweetangels.in/wp-content/uploads/2022/09/juodos\_avys\_2010\_temp.pdf